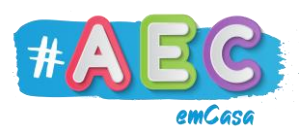

## **Guia Word 8 "**Separador Esquema"

No separador Esquema encontramos opções relacionadas com a estrutura da página e com os parágrafos.

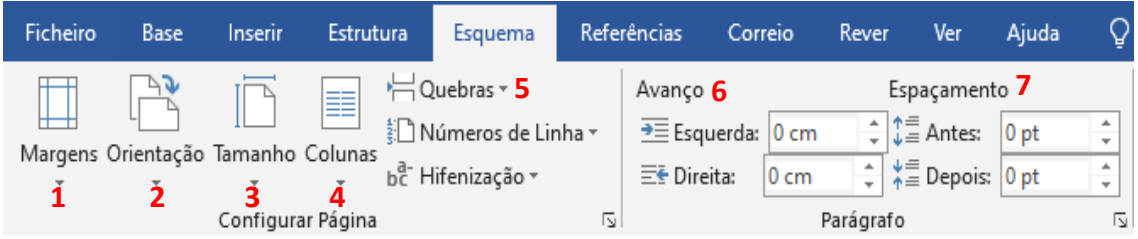

Funcionalidades:

- 1. **Margens**: permite definir o tamanho das margens da página.
- 2. **Orientação**: permite escolher se a página vai estar na vertical ou na horizontal.
- 3. **Tamanho**: permite escolher o tamanho da página (A4, A5, etc.).
- 4. **Colunas**: permite dividir o texto em colunas.
- 5. **Quebras**: permite inserir quebras de página é de secção.

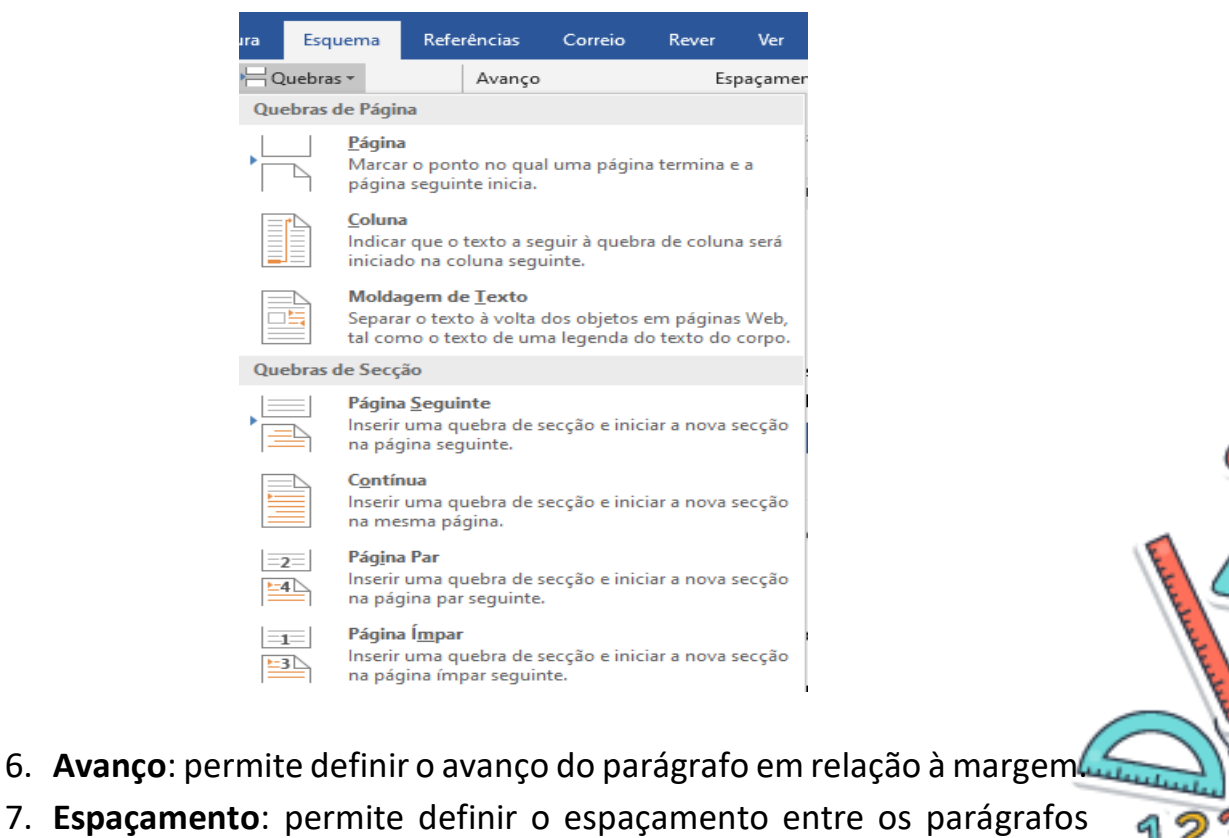

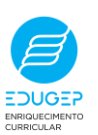

Copyright EDUGEP @ 2020

selecionados.